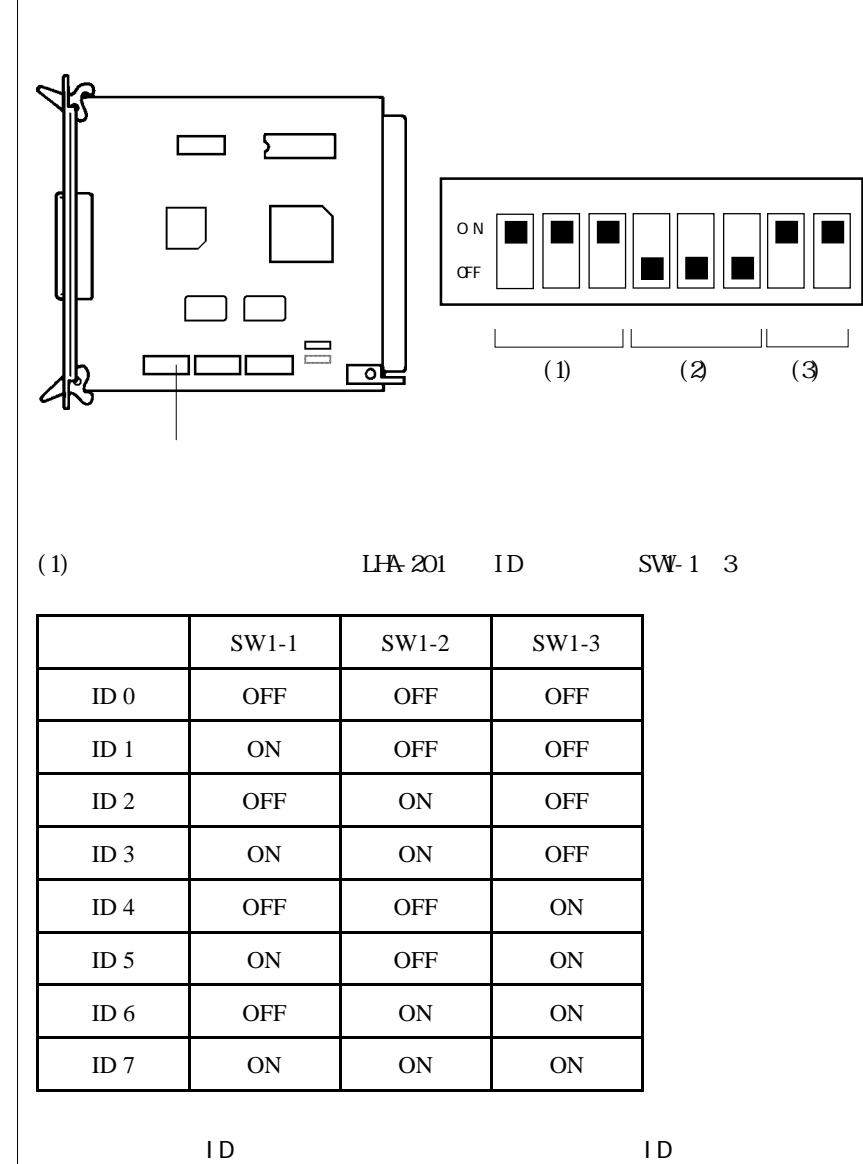

SCSI ID

 $\blacksquare$ ID SCSI

 $SCSI$ 

SCSI the set of the set of the set of the set of the set of the set of the set of the set of the set of the set

 $1D$  3 4,5,6,7 ID

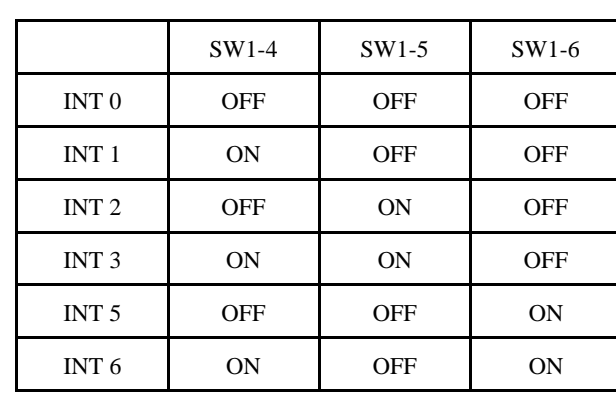

 $(SW-4 \ 6)$ 

INT 4

$$
(3) \quad
$$

$$
DMSW-78
$$

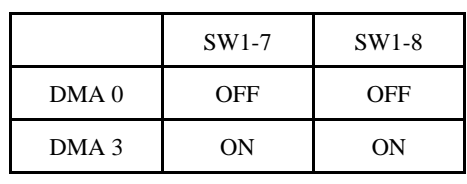

DMA 1, DMA 2

 $\begin{array}{lll}\n\text{DNA} & \text{2+D} \\
\text{DVA} & \text{2+D}\n\end{array}\n\qquad\n\begin{array}{ll}\n\text{SASI/I DE}\n\end{array}$ 

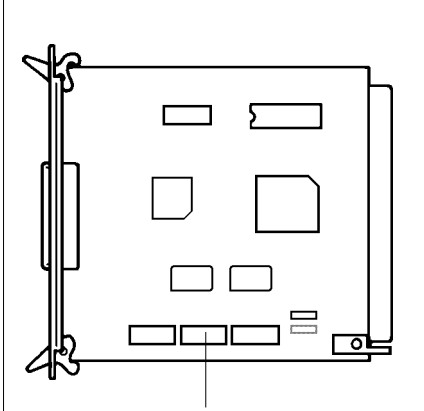

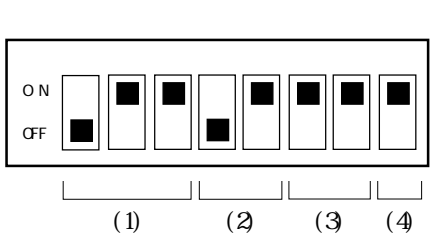

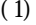

SW2-1 3

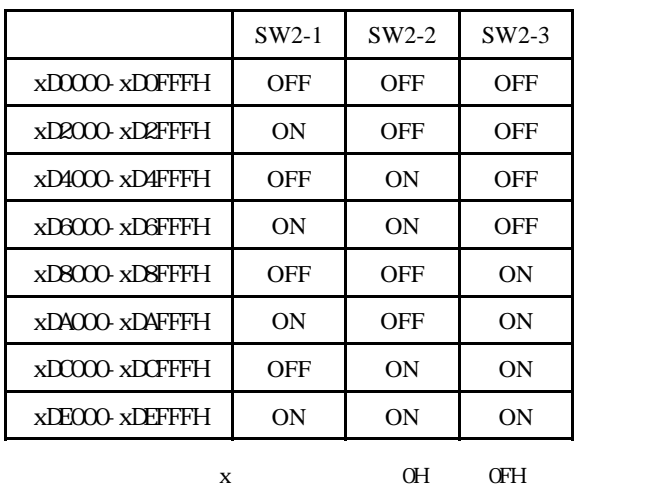

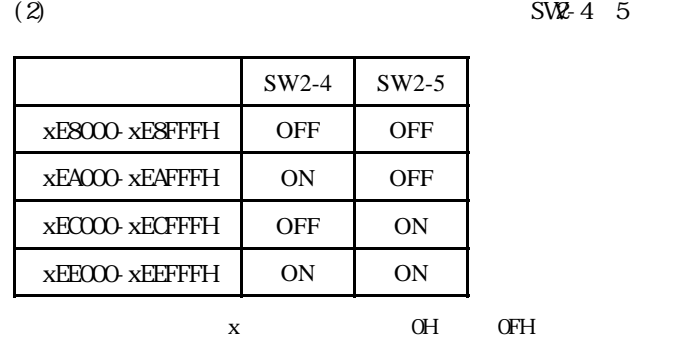

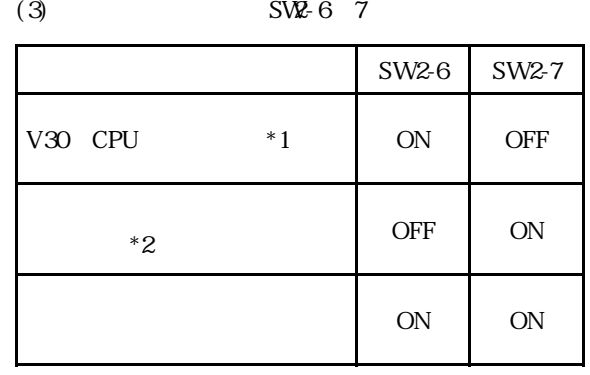

 $^\ast1$  PC-9801VF/VM PC-286U  $*2$  PC-98RL PC-H98 $*2$  PC-9821Af/Ap/As/Ae

 $SWZ-4$  5

(4) ON ROM SW2-8

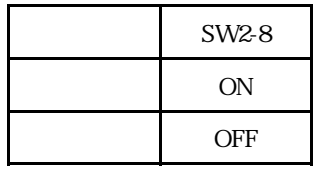

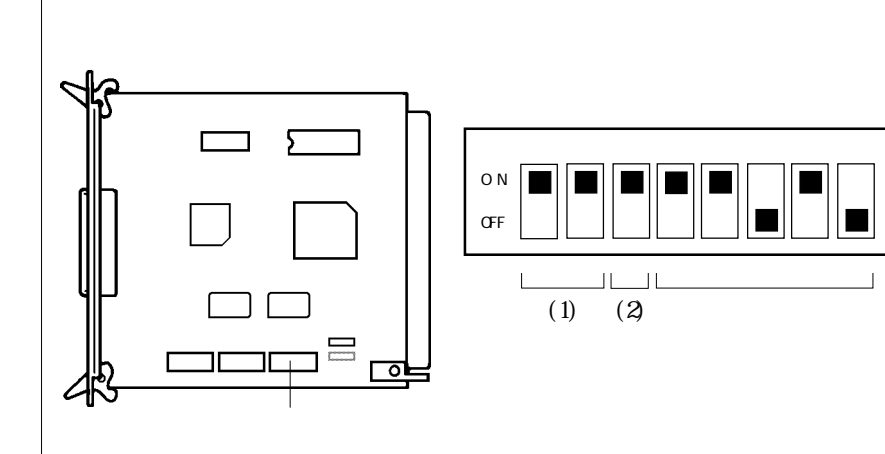

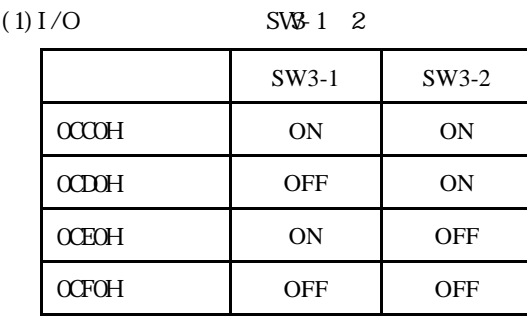

 $(S\vee B3)$ 

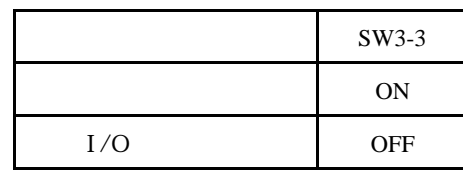

PC-9821An PC-9801RX PC-H98 PC-H98S PC-286 model 0 **OFF** 

 $(3)$  SVB-4  $8$ 

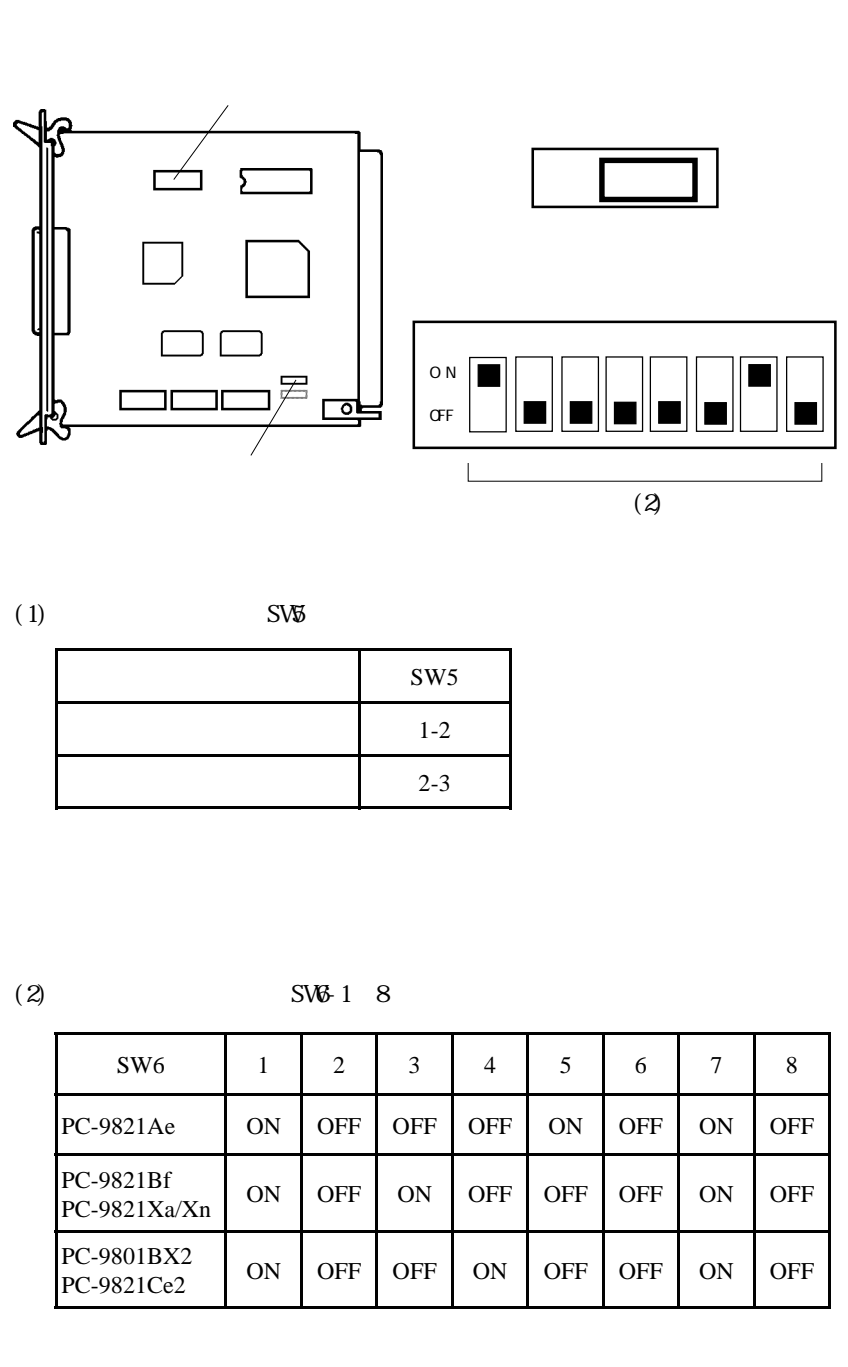